# **BAB III**

# **PROSEDUR PENELITIAN**

### **A. Metode Penelitian**

Metode penelitian merupakan cara ilmiah untuk mendapatkan data dengan tujuan dan kegunaan tertentu. Cara ilmiah ini berarti kegiatan penelitian tersebut didasarkan pada ciri-ciri keilmuan yaitu rasional, empiris, dan sistematis. Rasional berarti kegiatan penelitian itu dilakukan dengan cara-cara yang masuk akal, sehingga terjangkau oleh penararan manusia. Empiris berarti cara-cara yang dilakukan itu dapat diamati oleh indra manusia, dan mengetahui cara-cara yang digunakan. Sistematis artinya proses yang digunakan dalam penelitian itu menggunakan langkah-langkah tertentu yang bersifat logis. Tujuan dari penelitian ini adalah untuk memperoleh gambaran mengenai pengaruh penggunaan MMI terhadap hasil belajar siswa, maka metode penelitian yang cocok untuk penelitian ini adalah menggunakan metode eksperimen. Adapun jenisnya adalah eksperimen sungguhan (*true experiment*), karena dalam penelitian ini terdapat kelas eksperiment yang diberi perlakuan khusus, dan terdapat kelas kontrol yang mendapatkan perlakuan seperti biasa.

Desain penelitian yang digunakan dalam penelitian ini adalah desain postes grup kontrol secara random *(randomized control group pretest – posttest design)*. Dalam penelitian ini ada kelompok eksperimen dan kelompok kontrol, dimana kelompok eksperimen adalah kelompok yang diberi treatment atau perlakuan tertentu, sedangkan kelompok kontrol diberikan treatment yang berbeda sebagai pembanding. Sesuai dengan metode penelitian yang digunakan pada penelitian ini, maka desain penelitian eksperimennya adalah sebagai berikut:

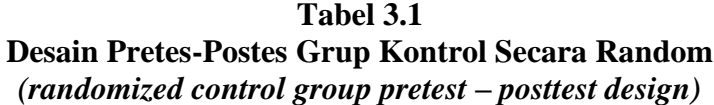

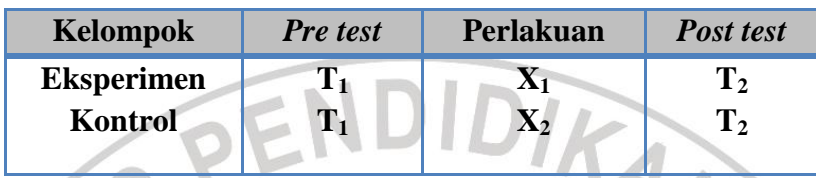

*(Arikunto, 2006:85)*

## Keterangan:

T1 = *Pre test* atau tes awal dimaksudkan untuk mengetahui kemampuan awal siswa.

T2 = *Post test* atau tes akhir dimaksudkan untuk mengetahui kemampuan siswa setelah diberi perlakuan.

- $X_1 =$  Berupa kegiatan pembelajaran dengan menggunakan CD Multimedia Interaktif
- $X_2$ = Berupa kegiatan pembelajaran dengan menggunakan media Film.

## **B. Populasi dan Sampel Penelitian**

Adapun populasi yang akan diteliti dalam penelitian ini adalah seluruh siswa kelas XI IPS SMA Laboratorium Percontohan UPI Bandung. Berdasarakan metode yang digunakan dalam penelitian, yaitu eksperimen kuasi, maka sampel penelitian tidak ditempatkan secara random, karena kedua kelas siswa yang digunakan sebagai subjek penelitian sudah terbentuk. Berdasarkan pendapat tersebut, maka dari semua kelas kelas XI IPS, diambil 2 kelas yaitu kelas XI IPS I sebagai kelas eksperimen dan kelas XI IPS III sebagai kelas kontrol. Berikut rincian populasi dan sampel yang digunakan pada penelitian ini.

| N <sub>0</sub> |              | <b>Populasi</b>  |              | <b>Sampel</b>    | Keterangan       |
|----------------|--------------|------------------|--------------|------------------|------------------|
|                | <b>Kelas</b> | <b>Jml Siswa</b> | <b>Kelas</b> | <b>Jml Siswa</b> |                  |
|                | XI IPS I     | 27               | XI IPS I     | 26               | Kelas Eksperimen |
| ◠              | XI IPS III   | 29               | XI IPS III   | 26               | Kelas Kontrol    |
|                | Jumlah       | 56               | Jumlah       | 52               |                  |

**Tabel 3.2 Populasi dan Sampel Penelitian**

*Sumber:SMA Laboratorium Percontohan UPI Bandung*

Terdapat beberapa alasan yang menjadi pertimbangan kelas ini, yaitu sebagai berikut:

1. Kedua kelas tersebut memiliki jumlah siswa yang hampir sama

2. Kedua kelas tersebut sama-sama belum memperoleh materi

3. Guru geografi yang mengajar dikelas tersebut adalah sama

4. Hasil belajar sebelumnya yang diperoleh dikedua kelas tersebut rata-rata sama, dengan rata-rata 67 yang dilihat dari dokumentasi penilaian dari guru yang bersangkutan. Dasar penentuan ini diperoleh dari nilai mata pelajaran geografi pada saat ujian tengah semester.

Berdasarkan pada asumsi diatas maka kelas yang dijadikan sampel yaitu kelas XI IPS I sebagai kelas eksperimen dan XI IPS 3 sebagai kelas kontrol.

# **C. Variabel Penelitian**

Variabel penelitian pada dasarnya adalah segala sesuatu yang berbentuk apa saja yang ditetapkan oleh peneliti untuk dipelajari sehingga diperoleh informasi tentang hal tersebut, kemudian ditarik kesimpulan (Sugiyono, 2007:60). Adapun variabel dalam penelitian ini terdiri dari variabel bebas (X) dan variabel terikat (Y), yaitu:

- 1. Variabel Bebas (X) adalah variabel yang menunjukkan adanya gejala atau peristiwa sehingga diketahui pengaruhnya terhadap variabel terikat, dalam penelitian ini yang menjadi variabel bebas adalah penggunaan Multimedia Interaktif (MMI).
- 2. Variabel Terikat (Y) adalah hasil yang terjadi karena variabel bebas, dalam penelitian ini yang menjadi variabel terikat adalah hasil belajar siswa yang diperoleh dari nilai post test dan tugas LKS.

Untuk lebih jelasnya, variabel penelitian dapat dilihat pada tabel 3.3 berikut ini.

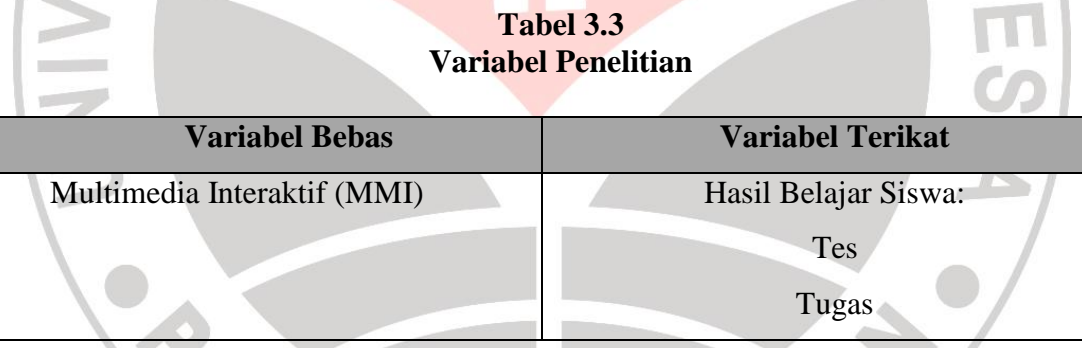

# **D. Pengembangan Multimedia Interaktif** *Drill and Practice*

Dalam mengembangkan multimedia interaktif model *drill and practice* ini, maka perlu adanya langkah-langkah pengembangan program multimedia interaktif yang sesuai dengan karakteristik, tahapan umum, dan tujuan dari model *drill and practice*. Berikut ini adalah langkah-langkah dalam pengembangan multimedia interaktif model *drill and practice*, yaitu sebagai berikut.

- 1. Tahap Perancangan
	- 1) Persiapan pokok bahasan materi pembelajaran yang sesuai dengan SK dan KD

Pada tahap ini dilakukan persiapan pokok bahasan untuk materi pembelajaran yang akan disajikan didalam program multimedia interaktif model *drill and practice* yang sesuai dengan SK dan KD. Adapun SK dan KD dari mata pelajaran Geografi SMA Kelas XI yang diambil adalah SK No.3 Menganalisis pemanfaatan dan pelestarian lingkungan hidup dengan KD No.3.2 Menganalisis pelestarian lingkungan hidup dalam kaitannya dengan pembangunan berkelanjutan. Dan pokok bahasan yang diambil adalah tentang pembangunan berkelanjutan dan pelestarian lingkungan hidup, dengan indikator pembelajaran sebagai berikut. a) Menjelaskan hakikat pembangunan berkelanjutan

- b) Mengidentifikasi berbagai upaya pelestarian lingkungan hidup
- c) Menjelaskan hakikat AMDAL

2) Perancangan Storyboard Program

Secara umum storyboard yang dirancang oleh penulis terdiri atas 12 scene, yaitu:

- a) Input inisialisasi user, sebagai tampilan awal program yang berfungsi sebagai penginisialisasi user ketika user menginputkan nama, selanjutnya program akan menyimpan data tersebut kedalam memory.
- b) Halaman selamat datang, sebagai halaman kedua program yang berisi

ucapan selamat datang kepada user

- c) Halaman SK-KD dan Tujuan Pembelajaran, yang berisi informasi tentang Standar Kompetensi, Kompetensi Dasar dan Tujuan Pembelajaran
- d) Halaman Tema Materi, yang berisi tentang Tema materi Pembelajaran
- e) Halaman petunjuk, berisi informasi mengenai petunjuk penggunaan program secara umum.

f) Halaman materi, terdiri atas tombol navigasi dan halaman yang berisi konten-konten dari suatu materi dalam bentuk pertanyaan dan berkaitan dengan SK, KD, dan Indikator pembelajaran.

- g) Halaman Penilaian I, terdiri atas jendela konfirmasi yang akan muncul ketika siswa memilih tombol Lihat Hasil setelah mengerjakan materi, berisi informasi skor point yang didapat siswa setelah mengerjakan materi dalam bentuk pertanyaan.
- h) Halaman pembahasan materi, yang berisi materi dalam bentuk pertanyaan beserta pembahasan singkat dari materi tersebut. Dalam halaman ini juga terdapat tombol Kembali ke Materi yang mengarahkan siswa untuk kembali mengulang materi setelah mempelajari pembahasan.
- i) Halaman Penilaian II, terdiri atas jendela konfirmasi yang akan muncul ketika siswa memilih tombol Lihat Hasil setelah mengerjakan materi untuk kedua kalinya, berisi informasi skor point

yang didapat siswa setelah mengerjakan materi dalam bentuk pertanyaan.

- j) Halaman Tugas, terdiri atas informasi yang akan muncul ketika siswa sudah mencapai batas kelulusan minimum program, berisi tugas yang harus dikerjakan siswa sesuai arahan guru.
- k) Halaman Referensi, terdiri dari informasi mengenai referensi materi pembelajaran yang ada dalam program

l) Halaman keluar, yaitu halaman yang akan muncul setelah siswa mengklik button keluar, terdiri dari ucapan terimakasih kepada pihak yang telah membantu terbentuknya program.

Rincian storyboard diatas dapat dilihap pada lampiran 5.1 dan 5.2

2. Tahap Produksi

Setelah selesai tahap perancangan, maka selanjutnya adalah tahapan produksi dari program multimedia interaktif model *drill and practice*. Secara umum ada 8 tahapan produksi dari program tersebut yaitu sebagi berikut.

- 1) Tampilan awal, pada tahap ini dilakukan inisialisasi user dengan cara menyimpan data username yang telah diinput kedalam memory.
- 2) Introduction, pada tahap ini ditampilkan informasi mengenai standar kompetensi, kompetensi dasar, indikator, sasaran, dan pokok bahasan dari proram tersebut
- 3) Tampilan utama, pada tahap ini ditampilkan menu utama program, yaitu menu materi, evalusi, petunjuk penggunaan program, tombol

keluar, tombol home, menu pengayaan, dan menu total skor dari evaluasi yang telah dikerjakan.

- 4) Penyajian materi, pada tahap ini disajikan materi yang dilakukan dengan berbagai kombinasi mulai dari penggunaan teks, grafik, dan animasi.
- 5) Penyajian pembahasan, pada tahap ini disajikan pembahasan dari materi yang telah disajikan.
- 6) Skoring, pada tahap ini dilakukan skoring atas hasil yang telah dilakukan siswa. Skor tersebut kemudian akan disimpan kedalam daftar skor total.
	- 7) Tugas, pada tahap ini akan disediakan tugas bagi siswa yang telah memahami materi yang disajikan program.
	- 8) Penutup, pada tahap ini dilakukan terminating program, sehingga program akan dimatikan dan semua data dalam memory akan tersimpan.

Pada tahap ini akan dilakukan proses produksi program, proses produksi program dilakukan dengan menggunakan program aplikasi Flash CS3. Proses produksi tersebut menggunakan berbagai *tools* yang telah disediakan, dan juga kombinasi actionscript,html, xml, dan berbagai components yang ada pada program aplikasi tersebut.

### 3. Tahap judgement program

Pada tahap ini dilakukan pen-judgement-an program untuk mengetahui kualitas program yang telah dibuat. Judgement ini dilakukan dengan metode *judgement experts*. Metode *judgement experts* adalah metode yang digunakan untuk meminta pendapat para ahli mengenai suatu hal yang sesuai dengan keahliannya. Pada tahap ini dilakukan proses judgmet program dengan menggunakan metode *judgment experts* kepada dua orang penimbang, yaitu:

1) Bpk. Sugeng Rifqy Mubaroq, S.Pd selaku Dosen Komputer Terapan di Fakultas Pendidikan Teknik Kejuruan (FPTK).

2) Bpk. Darsono, S.Pd, selaku guru Geografi SMA Laboratorium Percontohan UPI Bandung.

### **E. Instrumen Penelitian**

Keberhasilan suatu penelitian ditentukan pula oleh alat pengambilan data yang digunakan, sebab data yang diperlukan menjawab pertanyaan peneliti dan menguji hipotesis diperoleh melalui instrumen. Oleh karena itu, "Instrumen sebagai alat pengumpul data harus betul – betul dirancang dan disusun sedemikian rupa sehingga menghasilkan data empirik sebagaimana mestinya" (Sudjana, 1998:87). TAKA

- 1. Pengembangan Instrumen
- a. Tes Hasil Belajar

Tes dilakukan untuk mengetahui hasil belajar siswa berupa tes tertulis berbentuk pilihan ganda sebanyak 20 soal. Tes ini disusun berdasarkan indikator, Standar Kompetensi dan Kompetensi Dasar pada materi pelajaran Geografi SMA kelas XI Semester 2 dengan materi Pembangunan Berkelanjutan dan Pelestarian

Lingkungan Hidup. Test hasil belajar ini dilakukan 2 kali. *Pertama, pre test* yaitu test yang dilakukan untuk mengetahui pengetahuan awal siswa sebelum mendapat pembelajaran. *Kedua, post test* yaitu tes yang dilakukan untuk mengetahui pengethuan siswa setelah selesai pembelajaran. Soal *pre test* dan *post test* yang diberikan sama agar dapat dilihat bagaimana peningkatan pemahaman konsep siswa sebelum dan sesudah pembelajaran. Kemudian peningkatan pemahaman konsep antara kedua kelompok dibandingkan.

Uji coba instrument dilaksanakan di SMA PGII 1 Bandung kelas XI IPS 2. Alasan sekolah ini dipilih karena para siswa telah memperoleh materi Pembangunan Berkelanjutan dan Pelestarian Lingkungan Hidup. Uji coba ini dilakukan untuk mengukur dan mengetahui apakah instrument yang akan digunakan telah memenuhi syarat digunakan sebagai alat pengumpul data atau tidak. Uji coba yang dilakukan terdiri dari validitas, reliabilitas, daya pembeda dan tingkat kesukaran.

Keterangan selengkapnya mengenai butir soal pre test dan post test dapat dilihat pada lampiran 2.2.

#### b. Lembar Observasi

Lembar observasi (pengamatan) merupakan panduan dalam melakukan penilaian terhadap indikator-indikator dari aspek yang diamati. Indikator-indikator tersebut sudah didaftar secara sistematis dan sudah diatur menurut kategorinya. Bentuk lembar observasi (pengamatan) dimaksud adalah berbentuk daftar cek dengan memberi tanda "√" pada kategori penilaian. Kategori penilaian ini

merupakan petunjuk mengenai gambaran situasi objek yang diamati (diteliti), misalnya: jika indikator yang diamati muncul atau tampak, maka dikategorikan "dilaksanakan", dan jika tidak muncul atau tidak tampak maka dikategorikan "tidak dilaksanakan".

Adapun objek atau sasaran yang diamati dari observasi (pengamatan) tersebut adalah sikap/perilaku siswa dalam aktivitas proses belajar di kelas, yaitu interaksi antara siswa dengan Multimedia Interaktif (MMI). Penilaian terhadap aktivitas proses belajar siswa difokuskan pada indikator yang diamati sesuai dengan ruang lingkup penelitian. Pernyataan dalam lembar observasi selengkapnya dapat dilihat pada lampiran 2.5.

c. Lembar Kerja Siswa (LKS)

Penilaian dengan lembar tugas digunakan untuk menilai tugas yang diberikan guru pada saat proses pembelajaran, baik itu pada kelompok kontrol maupun pada kelompok eksperimen. Format lembar kerja siswa selengkapnya dapat dilihat pada lampiran 2.4.

- 2. Validasi Instrumen
- a. Analisis Butir Soal

Analisis butir soal atau analisis item adalah pengkajian pertanyaanpertanyaan tes agar diperoleh perangkat pertanyaan yang mempunyai kualitas yang memadai. Analisis dipandang sangat perlu untuk memperoleh gambaran yang sangat jelas dan nyata tentang mutu (kualitas) kelayakan alat penilaian.

Langkah-langkah yang dilakukan untuk menganalisis butir soal tes obyektif adalah sebagai berikut.

#### *1) Validitas Butir Soal*

Validitas butir soal pada penelitian ini dianalisa dengan menggunakan rumus korelasi point biserial (r<sub>pbis</sub>) dengan rumus sebagai berikut.

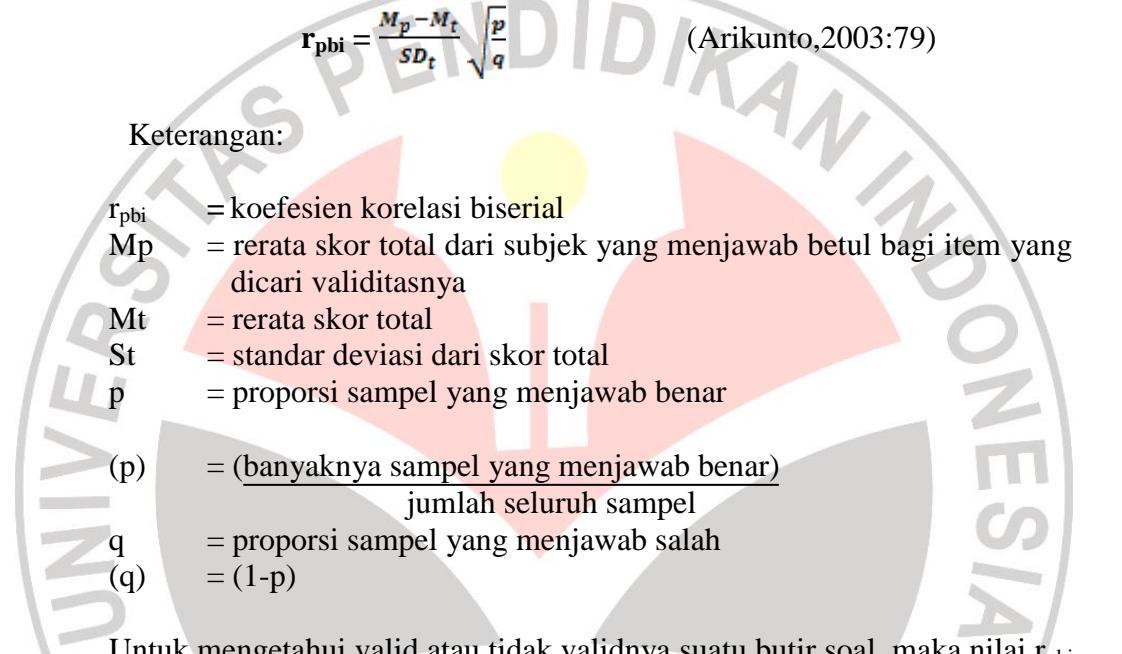

Untuk mengetahui valid atau tidak validnya suatu butir soal, maka nilai r<sub>pbi</sub> atau nilai rHitung dibandingkan dengan nilai rTabel. Nilai rTabel untuk jumlah siswa uji coba 20 dengan taraf signifikansi 5% adalah 0,378. Berdasarkan hasil perhitungan uji validitas, diperoleh hasil dari 20 soal yang diujicobakan, 19 soal termasuk valid dan 1 soal termasuk Invalid seperti yang terlihat pada tabel 3.4 berikut.

| No.                           | Mp    | $M_t$ | $SD_t$ | $\mathbf{P}$ | Q    | $M_p - M_t$<br>p<br>$r_{\rm pbi}$ = | Interpretasi |  |  |  |
|-------------------------------|-------|-------|--------|--------------|------|-------------------------------------|--------------|--|--|--|
| Item                          |       |       |        |              |      | $\overline{q}$<br>SD <sub>t</sub>   |              |  |  |  |
| 1                             | 13,05 | 11,83 | 3,97   | 0,70         | 0,30 | 0,459                               | Valid        |  |  |  |
| $\overline{2}$                | 13,64 | 11,83 | 3,97   | 0,58         | 0,42 | 0,540                               | Valid        |  |  |  |
| 3                             | 13,27 | 11,83 | 3,97   | 0,63         | 0,37 | 0,468                               | Valid        |  |  |  |
| $\overline{4}$                | 13,60 | 11,83 | 3,97   | 0,42         | 0,58 | 0,382                               | Valid        |  |  |  |
| 5                             | 13,05 | 11,83 | 3,97   | 0,70         | 0,30 | 0,459                               | Valid        |  |  |  |
| 6                             | 13,22 | 11,83 | 3,97   | 0,75         | 0,25 | 0,605                               | Valid        |  |  |  |
| 7                             | 13,37 | 11,83 | 3,97   | 0,46         | 0,54 | 0,357                               | Invalid      |  |  |  |
| 8                             | 15,09 | 11,83 | 3,97   | 0,5          | 0,5  | 0,821                               | Valid        |  |  |  |
| 9                             | 13,34 | 11,83 | 3,97   | 0,5          | 0,5  | 0,380                               | Valid        |  |  |  |
| 10                            | 12,67 | 11,83 | 3,97   | 0,75         | 0,25 | 0,364                               | Valid        |  |  |  |
| 11                            | 13,92 | 11,83 | 3,97   | 0,5          | 0,5  | 0,526                               | Valid        |  |  |  |
| 12                            | 13,46 | 11,83 | 3,97   | 0,46         | 0,54 | 0,378                               | Valid        |  |  |  |
| 13                            | 16,20 | 11,83 | 3,97   | 0,25         | 0,75 | 0,635                               | Valid        |  |  |  |
| 14                            | 12,63 | 11,83 | 3,97   | 0,79         | 0,21 | 0,387                               | Valid        |  |  |  |
| 15                            | 12,89 | 11,83 | 3,97   | 0,70         | 0,30 | 0,413                               | Valid        |  |  |  |
| 16                            | 13,27 | 11,83 | 3,97   | 0,63         | 0,37 | 0,469                               | Valid        |  |  |  |
| 17                            | 12,68 | 11,83 | 3,97   | 0,79         | 0,21 | 0,415                               | Valid        |  |  |  |
| 18                            | 12,89 | 11,83 | 3,97   | 0,70         | 0,30 | 0,412                               | Valid        |  |  |  |
| 19                            | 14,00 | 11,83 | 3,97   | 0,46         | 0,54 | 0,507                               | Valid        |  |  |  |
| 20                            | 13,14 | 11,83 | 3,97   | 0,58         | 0,42 | 0,387                               | Valid        |  |  |  |
| Sumber: Hasil Penelitian 2012 |       |       |        |              |      |                                     |              |  |  |  |

**Tabel 3.4 Hasil Uji Validitas Butir Soal**

*Sumber: Hasil Penelitian, 2012*

Dari 1 soal butir yang tidak valid tersebut selanjutnya direvisi dan diujicobakan kembali pada siswa kelas XI IPS. Keterangan selengkapnya dapat AKAP dilihat pada lampiran 3.2.

*2) Reliabilitas*

Reliabilitas berhubungan dengan masalah kepercayaan. Suatu tes dapat dikatakan mempunyai taraf kepercayaan yang tinggi jika tes tersebut memberikan hasil yang tepat.

Dalam penelitian ini teknik untuk menghitung indeks reliabilitas yaitu dengan teknik belah dua. Teknik ini diperoleh dengan membagi item-item yang

sudah valid secara acak menjadi dua bagian. Skor untuk masing-masing item pada tiap belahan dijumlahkan, sehingga diperoleh skor total untuk masing - masing item belahan. Selanjutnya skor total belahan pertama dan belahan kedua dicari korelasinya dengan menggunakan teknik korelasi *product moment*. Angka korelasi yang dihasilkan lebih rendah daripada angka korelasi yang diperoleh jika alat ukur tersebut tidak dibelah. Cara mencari reliabilitas untuk keseluruhan item adalah dengan mengkoreksi angka korelasi yang diperoleh menggunakan rumus:

$$
rxy = \frac{N\sum xy - (\sum x)(\sum y)}{\sqrt{\{N\sum x^2 - (\sum x^2)\}\{N\sum y^2 - (\sum y^2)\}}
$$

*Sumber : Arikunto (1998:75)*

Keterangan r : koefisien korelasi product moment X : skor tiap pertanyaan/ item Y : skor total N : jumlah responden

$$
r \text{ tot} = \frac{2 \text{ (r xy)}}{1 + r xy}
$$

Keterangan: r tot : angka reliabilitas keseluruhan item r xy : angka reliabilitas belahan pertama dan kedua

Hasil perhitungan dimasukkan ke dalam rumus sebagai berikut:

$$
rxy = \frac{N(\sum x. y) - (\sum x)(\sum y)}{\sqrt{N(\sum x^{2}) - (\sum x)^{2}[N(\sum y^{2}) - (\sum y)^{2}]}}
$$

$$
rxy = \frac{24(908) - (136)(148)}{\sqrt{(24(892) - (136)^{2})}.[24(1030) - (148)^{2}]}
$$

$$
rxy = \frac{21792 - 20128}{\sqrt{(21408 - 18496)}.(24720 - 21904)}
$$

$$
rxy = \frac{1664}{\sqrt{(2912).(2816)}}
$$

$$
rxy = \frac{1664}{\sqrt{8200192}}
$$

$$
rxy = \frac{1664}{2863,59}
$$
  

$$
rxy = 0,5810888
$$

Setelah diketahui hasil korelasi dari skor genap dan ganjil, kemudian dimasukkan ke dalam rumus sebagai berikut:

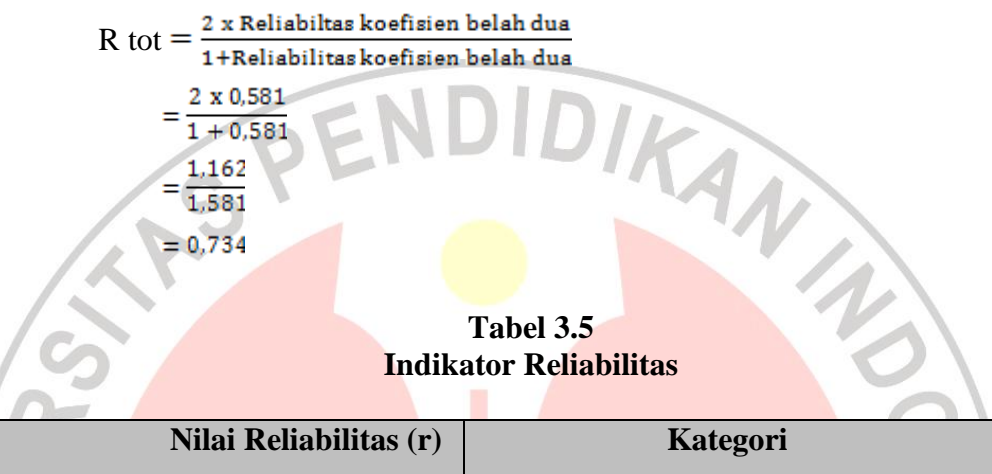

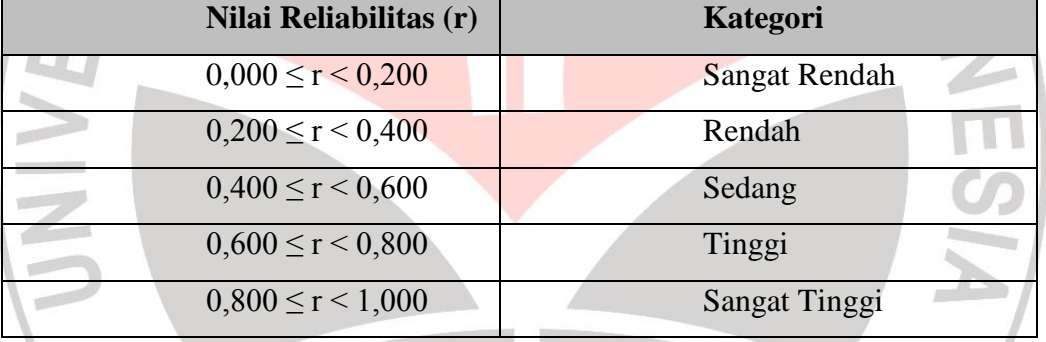

Merujuk pada tabel 3.5, maka reliabilitas dari soal ini termasuk tinggi yaitu 0,734.

### *3) Tingkat Kesukaran (P)*

Indeks kesukaran (difficulty index) adalah bilangan yang menunjukkan sukar dan mudahnya sesuatu soal. Besarnya indeks kesukaran yang menunjukkan taraf kesukaran soal adalah antara 0,00 sampai dengan 1,0. soal dengan indeks kesukaran 0,0 menunjukkan bahwa soal terlalu sukar, sebaliknya indeks 1,0 menunjukkan bahwa soal terlalu mudah.

Dalam istilah evaluasi, indeks kesukaran ini diberi simbol P singkatan dari

kata"proporsisi". Rumus mencari P adalah sebagai berikut.

$$
P = \frac{B}{JS}
$$

(Arikunto. S, 2006:208)

**CO** 

Keterangan:

 $P =$ indeks kesukaran

B = banyaknya siswa yang menjawab soal dengan betul

**Tabel 3.6**

 $JS = j$ umlah seluruh siswa peserta tes

Berdasarkan uji soal, didapatkan hasil sebagai berikut.

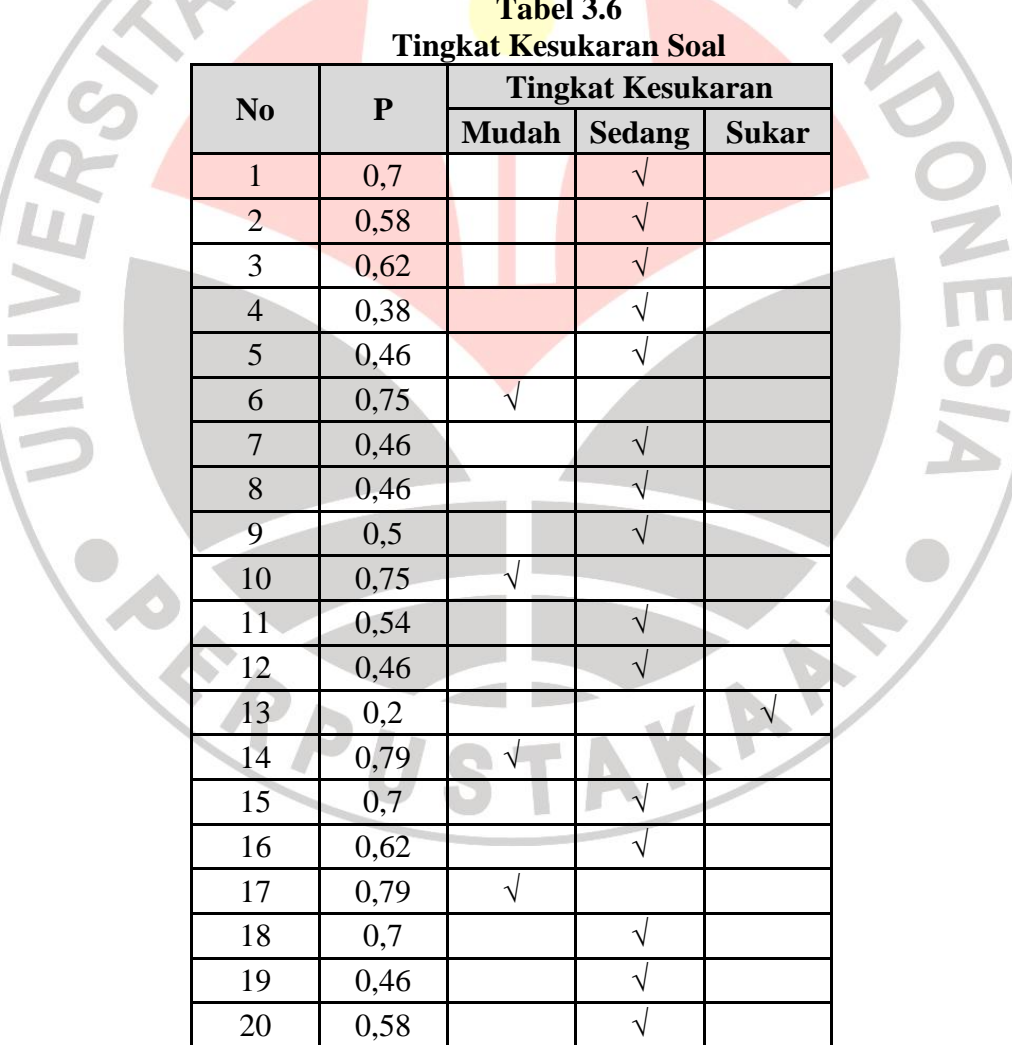

*Sumber: Hasil Penelitian, 2012*

Menurut ketentuan yang sering diikuti, indeks kesukaran sering diklasifikasikan sebagai berikut.

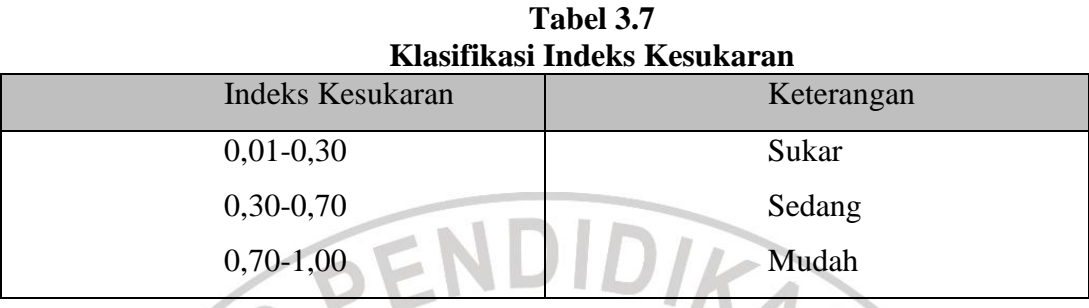

Berdasarkan hasil perhitungan tingkat kesukaran, diperoleh hasil dari 20 soal yang diujicobakan, 4 soal termasuk kategori mudah, 15 soal termasuk kategori sedang, dan 1 soal termasuk kategori sukar. Keterangan selengkapnya dapat dilihat pada lampiran 3.4.

### *4) Menentukan Daya Pembeda*

Daya pembeda soal adalah kemampuan sesuatu soal untuk membedakan antara siswa yang berkemampuan tinggi dengan siswa yang berkemampuan rendah. Angka yang menunjukkan besarnya daya pembeda disebut indeks diskriminasi (D), dengan rumus berikut. TAKA

$$
D = \frac{B_A}{J_A} - \frac{B_B}{J_B} = P_A - P_B
$$

Keterangan:

JA = banyaknya peserta kelompok atas

JB = banyaknya peserta kelompok bawah

BA = banyaknya peserta kelompok atas yang menjawab soal itu dengan benar

BB = banyaknya peserta kelompok bawah yang menjawab soal itu dengan benar

PA = proporsi peserta kelompok atas yang menjawab benar

PB = Proposisi peserta kelompok bawah yang menjawab benar

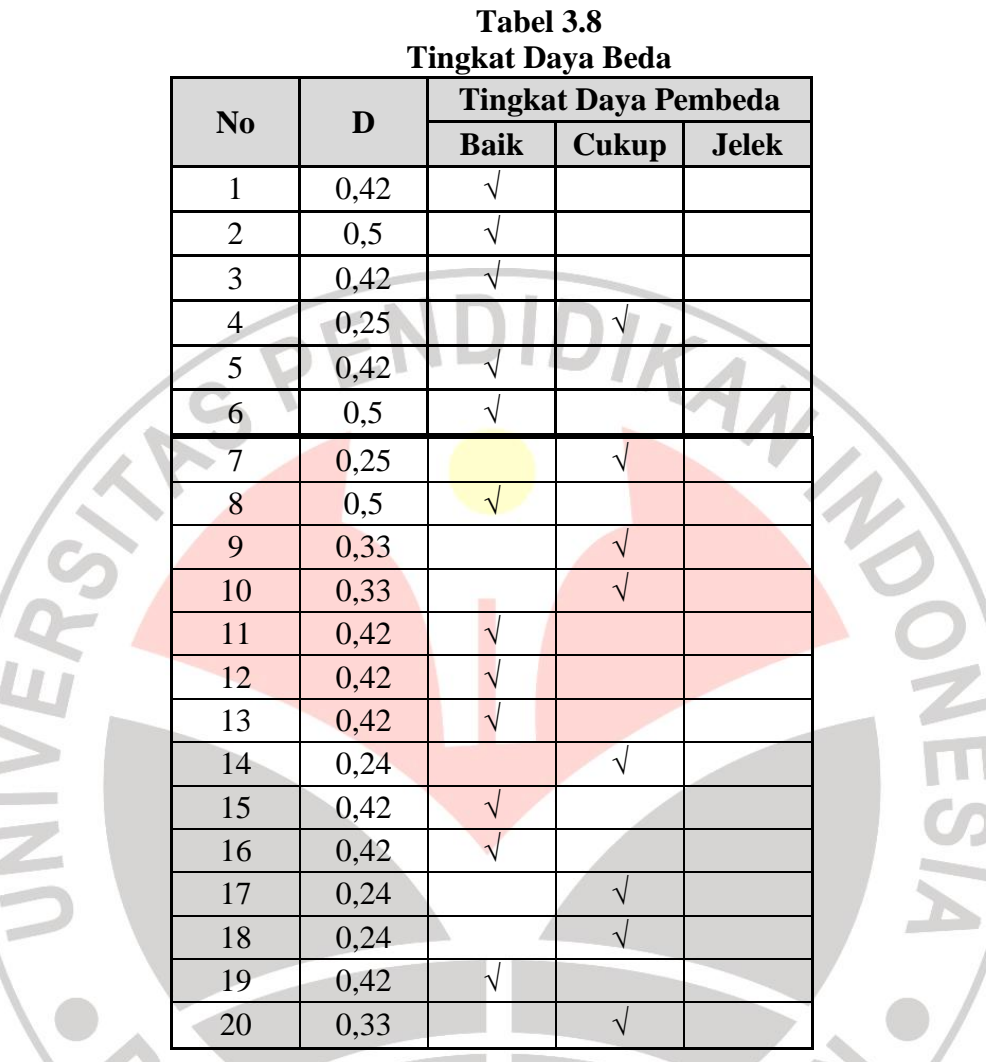

Berdasarkan uji soal, didapatkan hasil sebagai berikut.

*Sumber: Hasil Penelitian, 2012*

Menurut ketentuan yang sering diikuti, indeks daya beda sering

**Tabel 3.9**

diklasifikasikan sebagai berikut.

W. d.  $\overline{\phantom{a}}$ 

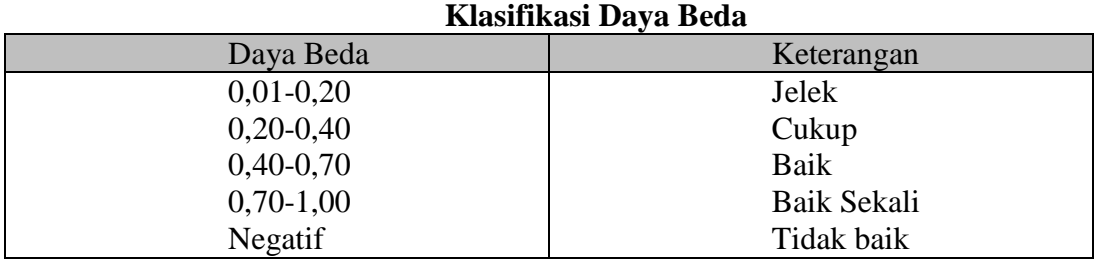

*Sumber : Arikunto (2006:218)*

47

Berdasarkan hasil perhitungan daya beda, diperoleh hasil dari 20 soal yang diujicobakan, 8 soal termasuk kategori cukup dan 12 soal termasuk kategori baik. Keterangan selengkapnya dapat dilihat pada lampiran 3.5.

### **F. Teknik Analisis Data**

Setelah data terkumpul dari hasil penelitian, selanjutnya dilakukan analisis yang bertujuan untuk menjawab hipotesis. Teknik analisis data dalam penelitian ini menggunakan statistic deskriptif. Langkah-langkah yang digunakan untuk mengolah data hasil penelitian ini terdiri dari berikut ini.

# **1. Penskoran**

Dalam hal pekerjaan menentukan angka, dapat digunakan 3 macam alat bantu, yaitu: pembantu menentukan jawaban yang benar, disebut kunci jawaban, pembantu menyeleksi jawaban yang benar dan yang salah, disebut kunci scoring, pembantu menentukan angka, disebut pedoman penilaian**.** Dalam penelitian ini jenis tes yang digunakan adalah tes objektif. Tes objektif menganut penskoran secara dikotomi, benar diberi angka 1 dan salah diberi angka 0. Dalam penelitian ini digunakan adalah bentuk B – S yaitu bentuk penskoran tanpa hukuman atau tanpa denda/pinalti. Skor yang diterima siswa sebanyak jumlah benar dari soal yang dikerjakan. Secara mudahnya, dapat dilihat pada rumus berikut.

$$
\mathbf{S} = \mathbf{R}
$$

Keterangan Rumus: S : Skor *(Score)* R : Right (jumlah jawaban yang benar)

Setelah diperoleh skor *pre test* dan *post test*, kemudian dihitung selisih antara skor pre test dan post tes guna memperoleh skor gain.

# **2. Uji Normalitas**

Uji normalitas dilakukan untuk mengetahui bahwa data yang diperoleh dari skor pre tes dan post tes pada kelompok eksperimen dan kelompok kontrol berdistribusi normal atau tidak. Untuk menguji normalitas tes ini dari kelompok eksperimen dan kelompok kontrol digunakan uji *Chi Kuadrat* (X2). Langkahlangkah pengujian normalitas data dengan *Chi Kuadrat* adalah sebagai berikut.

- 1) Menentukan skor tertinggi dan skor terendah
- 2) Menentukan besarnya Rentang (R)

 $R =$  Skor tertinggi – Skor terendah

3) Menentukan banyaknya kelas interval (BK)

K =  $1 + (3,3) \log n$ 

(n= jumlah siswa)

4) Menentukan panjang kelas interval (P)

 $P = R / BK$ 

5) Membuat tabulasi dengan tabel penolong sebagai berikut

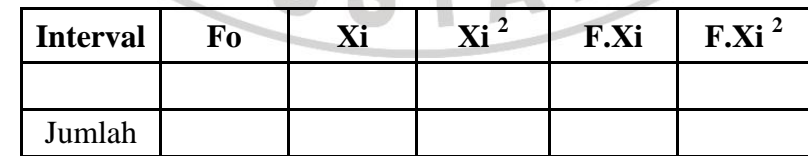

Keterangan:

 $Fo = frekuensi$ 

 $Xi$  = nilai tengah, didapatkan dari nilai tengah interval

6) Mencari rata-rata  $(\bar{X})$ , dengan rumus:

$$
\bar{x} = \frac{\sum f X_i}{n}
$$

7) Mencari simpangan baku (S), dengan rumus:

$$
S = \sqrt{\frac{n \sum f X i^2 - (\sum f X i)^2}{n.(n-1)}}
$$

8) Membuat daftar distribusi frekuensi observasi (fo) dan frekuensi yang diharapkan (fh) seperti tabel berikut ini :

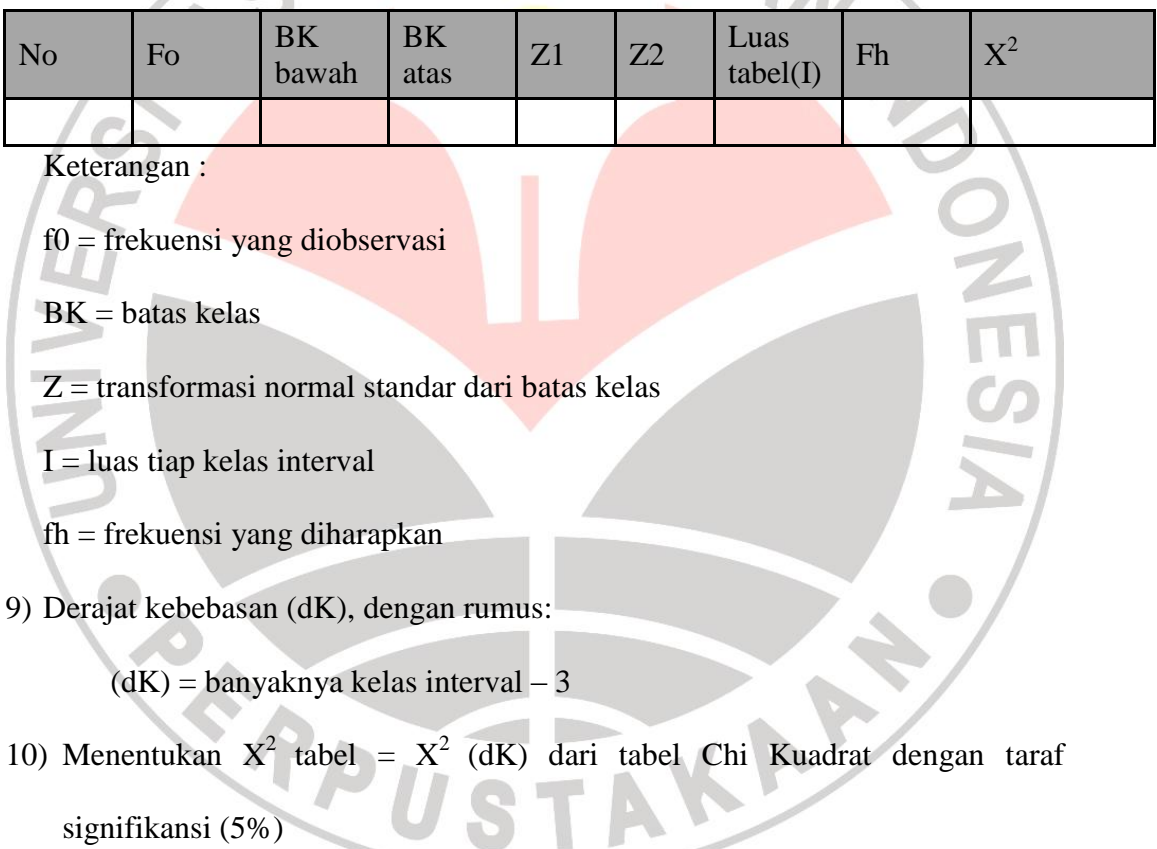

11) Membandingkan harga *X2hitung* dengan *X2tabel* dengan bantuan tabel X2.

Untuk menentukan kriteria uji normalitas menggunakan ketentuan sebagai berikut:

Jika *X2 hitung* > *X2 tabel*, maka data tersebut berdistribusi normal.

Jika *X2 hitung* < *X2 tabel*, maka data tersebut tidak berdistribusi normal.

#### **3. Uji Homogenitas dengan uji F**

Setelah kedua sampel penelitian dinyatakan berdistribusi normal, maka selanjutnya dicari nilai homogenitasnya dengan menggunakan *uji F*. Langkahlangkah yang ditempuh dalam pengujian homogenitas varians adalah sebagai berikut.

DIRAN

KAP

1) Menentukan varians

Varians terbesar  $(S^2b)$ 

Varians terkecil  $(S^2k)$ 

- 2) Menentukan derajat kebebasan (dK) untuk pembilang (dkb) dengan rumus:  $dk_b$  = banyak data pada varians terbesar (Nb) dikurangi satu
- 3) Menentukan derajat kebebasan untuk penyebut (dk<sub>k</sub>) dengan rumus:  $dk_b$  = banyak data pada varians terkecil (Nb) dikurangi satu
- 4) Menentukan Fhitung dengan rumus:

F hitung =  $\frac{s^2 b}{s^2 b}$ 

- 5) Menentukan nilai  $F_{\text{table}}$  pada taraf kepercayaan 0,05
- 6) Menguji homogenitas varians

Kriteria pengujian:

- Jika  $F_{\text{hitung}} < F_{\text{tablel}}$ , maka data tersebut homogen
- Jika  $F<sub>hitung</sub> > F<sub>tablel</sub>$  maka data tersebut tidak homogen

### **4. Uji Hipotesis**

Pengujian hipotesis dimaksudkan untuk menguji apakah diterima atau tidaknya hipotesis penelitian yang diajukan. Sugiyono (2002: 134) mengemukakan bahwa "untuk sampel yang tidak berkorelasi dengan jenis data interval, uji hipotesis yang digunakan adalah uji *t-test*. Uji *t-test* dilakukan dengan syarat data harus homogen dan normal. Apabila data tidak berdistribusi normal dan tidak homogen maka hipotesis diuji dengan pengujian statistik non parametrik".

Langkah-langkah yang ditempuh dalam pengujian hipotesis adalah sebagai berikut.

1) Uji t

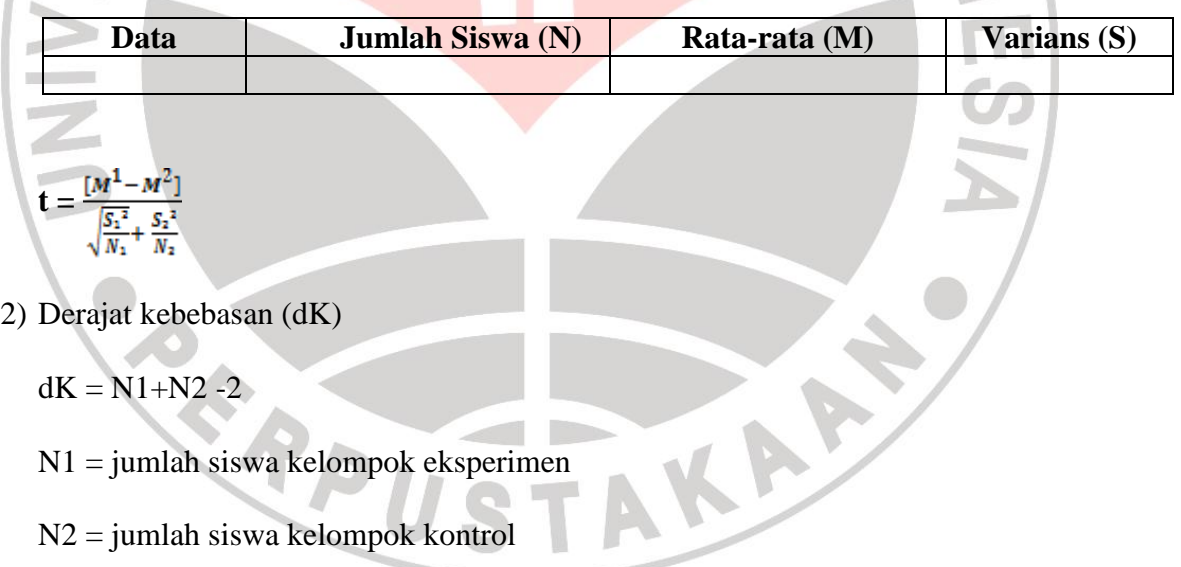

 $dK = N1 + N2 - 2$ 

N1 = jumlah siswa kelompok eksperimen

N2 = jumlah siswa kelompok kontrol

- 3) Menentukan  $t_{\text{table}}$
- 4) Pengujian hipotesis

Kriteria pengujian:

Jika thitung > t<sub>tabel</sub>, maka H<sub>0</sub> ditolak dan H<sub>1</sub> diterima

Jika t<sub>hitung</sub> < t<sub>tabel</sub>, maka H<sub>0</sub> diterima dan H<sub>1</sub> ditolak